<<iLike SQL >>

<<iLike SQL >>

13 ISBN 9787121188152

10 ISBN 7121188155

出版时间:2013-1

页数:236

字数:384000

extended by PDF and the PDF

http://www.tushu007.com

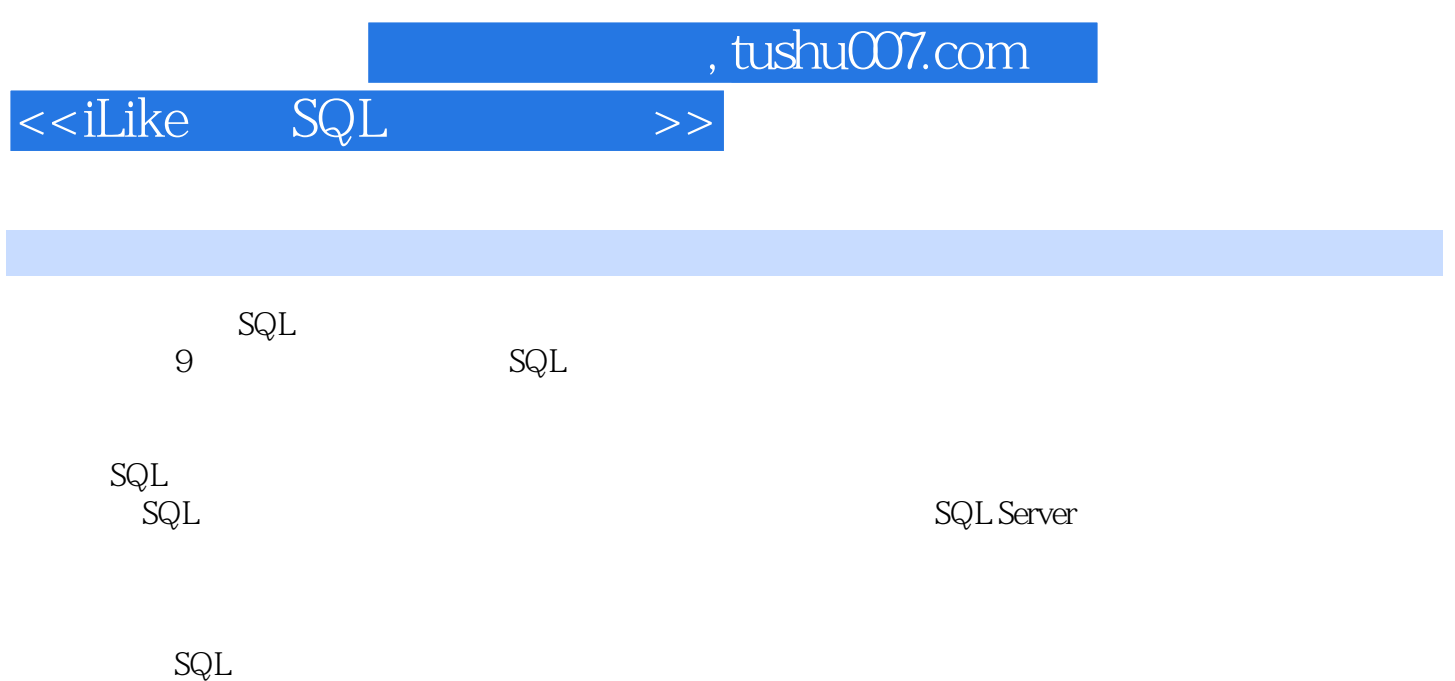

<<iLike SQL >>

1<br>3QL  $1.1$  $1.1.1$  $1.1.2$  $1.1.3$  $1.1.4$  $1.1.5$  $1.2$  SQL  $1.21 \text{ }\mathrm{SQL}$ 1.2.2 SQL  $1.23$  SQL 1.24 SQL  $1.25 SQL$  $1.3 SQL$  $1.31$ 1.32 SQL 1.4 SQL Server 2012 1.4.1 SQL Server 2012  $1.4.2$  SQL Server  $2012$  $1.43$  SQL Server  $2012$  $1.4.4$  SQL Server  $2012$  $1.5$  $2$  $21$  $21.1$  $21.2$ 22 221 222 223 224  $3$ 31  $31.1$  $31.2$  $31.3$  $31.4$ 32 321 32.2 33 331 WHERE 332 WHERE 333 BETWEEN

<<iLike SQL >>

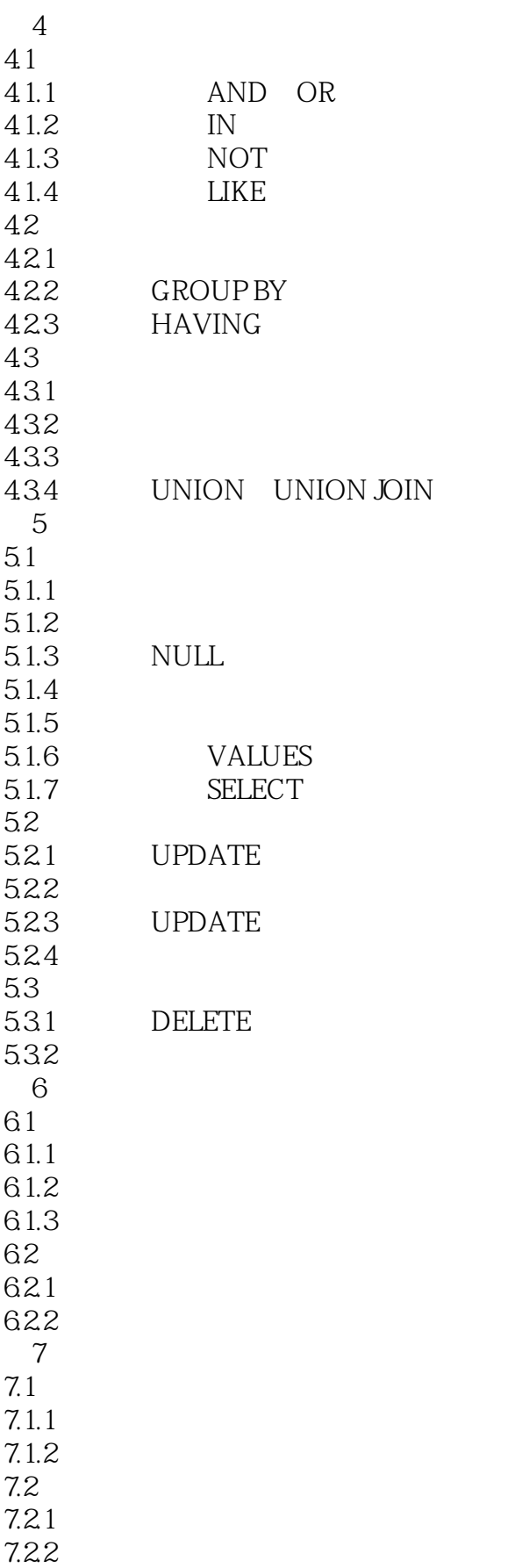

<<iLike SQL >>

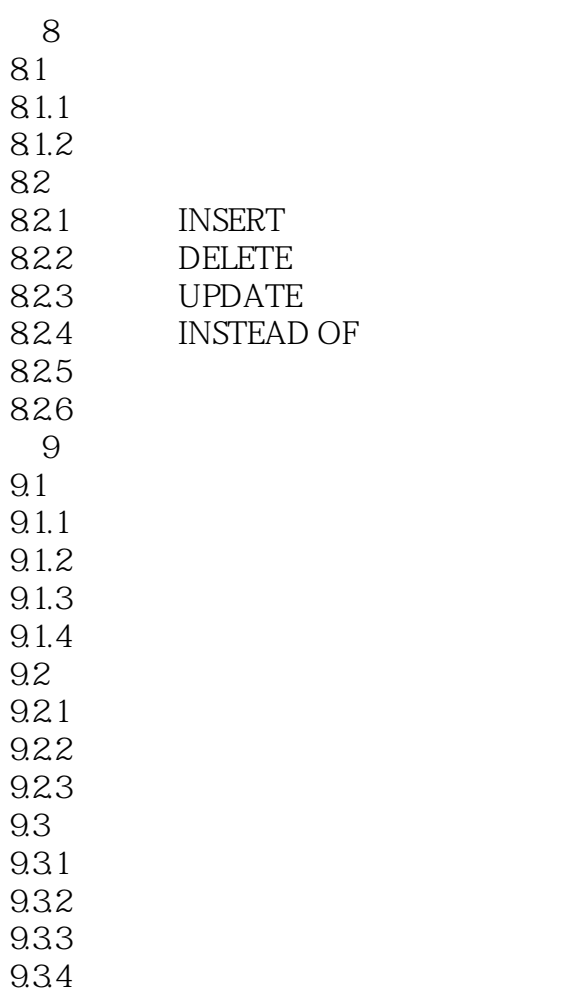

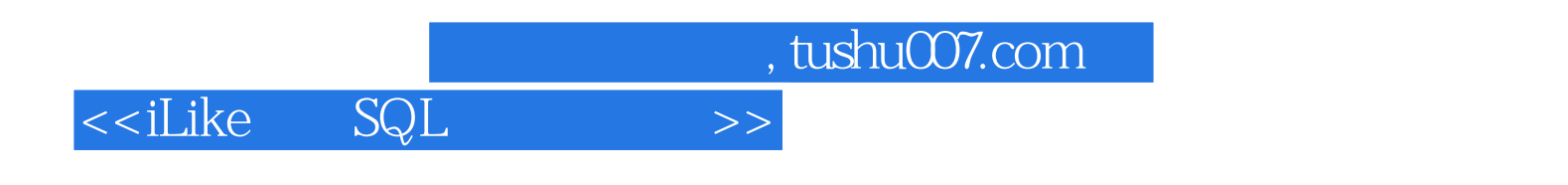

本站所提供下载的PDF图书仅提供预览和简介,请支持正版图书。

更多资源请访问:http://www.tushu007.com